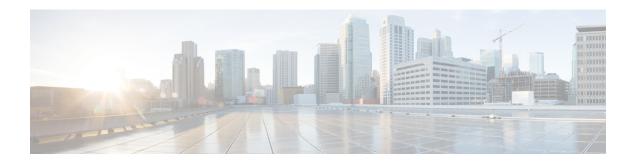

# **Configuring Floating L3Outs**

- Configuring Floating L3Outs, on page 1
- Workflow for Configuring Floating L3Out, on page 2

# **Configuring Floating L3Outs**

In this section we are going to cover the specific configuration steps required to leverage the Floating L3Out functionality. The different sections below will discuss Software and Hardware requirements, the deployment of Floating L3Outs with external devices part of a VMM or a physical domain, the specific configuration required to avoid sub-optimal traffic path toward the external destination and how to leverage multiple equal cost path for this type of communication.

## **Software Requirements**

- Floating L3Out with VMM domain requires Cisco Application Policy Infrastructure Controller (APIC) Release 4.2(1) or later.
- Floating L3Out with physical domain requires Cisco APIC Release 5.0(1) or later.
- Avoiding a suboptimal path requires the following Cisco APIC Releases:
  - If the next-hop for the external prefix is the directly attached IP:
    - Next-hop propagation with BGP requires Cisco APIC Release 5.0(1) or later.
    - Next-hop propagation with OSPF and static route requires Cisco APIC Release 5.2(1) or later.
  - If the next-hop for the external prefixis not the directly attached IP but instead a loopback address (multi-protocol recursive route resolution), Cisco APIC Release 5.2(1) or later is required.

## **Hardware Requirements**

Ensure that you have the correct leaf switches. Floating L3Out does not support the following top-of-rack switches:

- Cisco Nexus 9332PQ
- Cisco Nexus 9372PX
- Cisco Nexus 9372TX

- Cisco Nexus 9396PX
- Cisco Nexus 9396TX
- Cisco Nexus 93120TX
- Cisco Nexus 93128TX
- Cisco Nexus 9372PX-E
- Cisco Nexus 9372TX-E

Floating L3Out mandates the use of generation-2 leaf switches as anchor and non-anchor nodes. The generation-1 switches listed above cannot be configured as anchor or non-anchor nodes. However, you can use a generation-1 switch as a non-border leaf or a compute leaf switch where floating L3Out is not provisioned.

# **Workflow for Configuring Floating L3Out**

This section provides a high-level description of the tasks that you must perform to configure a floating Layer 3 outside network connection (L3Out) when using a VMware vSwitch Distributed Switch (VDS) or a physical domain.

- Read and understand the guidelines and considerations.
- See the section Floating L3Out Consideration and Restrictions.
- Fulfill all the prerequisites, which include meeting all software and hardware requirements.
- See the section Configuring Floating L3Outs, on page 1.
- Configure Domains.
  - See the section Configuring Domains Using the GUI.
- Configure the floating L3Out.
- See the procedure Creating a Floating L3Out.
- Verify that the L3Out configuration is correct.
  - See the section Verifying the L3Out Configuration.